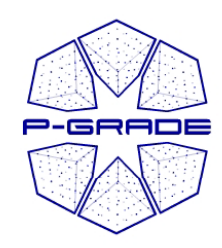

## Workflow and parameter study management by P-GRADE Portal

#### Gergely Sipos sipos@sztaki.hu

#### MTA SZTAKIHungarian Academy of Sciences

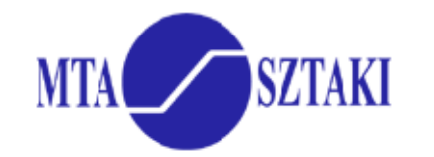

**III** University of Westminster

1

portal.p-grade.hu

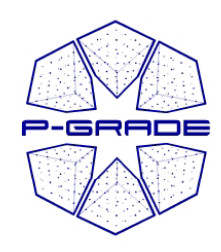

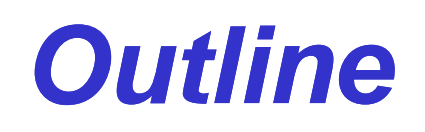

- **P-GRADE Portal and Developer Alliance**
- **Capabilities of P-GRADE Portal 2.5**
	- Workflow support
	- Parametric study support

### • **Other portal versions**

- GEMLCA P-GRADE Portal
- Application specific portals based on P-GRADE
- **Hand-on exercises**
- **How to get access**
- **Roadmap**
	- P-GRADE grows into gUSE
- **Summary**

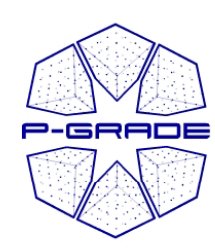

# *Motivations to P-GRADE Portal*

- Fast evolution of Grid systems and middleware:
	- **GT2, OGSA, GT3 (OGSI), GT4 (WSRF), LCG-2, gLite, …**
- Many production Grid systems are built with them
	- EGEE (LCG-2  $\rightarrow$  gLite WMS  $\rightarrow$  WMProxy), UK NGS (GT2), Open Science Grid (GT2  $\rightarrow$  GT4), NorduGrid (~GT2)
- Although **the same set of core services** are available everywhere, they **are implemented in different ways**
	- Data services (file management)
	- Computation services (job submission)
	- Security services (proxy based single sign-on)
	- Brokers (not in every middleware, but e.g. in gLite WMS)
- **Provide an easy to use environment for the t f id li ti d i management of grid applications and services**

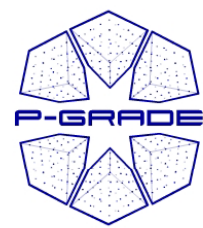

## *P-GRADE Portal in a nutshell*

- •General purpose grid user environment
- •Based on GridSphere web portal framework
- $\bullet$ Development started in 2003
- • Tool that helps you develop and execute workflows and workflow based parametric studies
- A Grid orchestration environment. Supported services:

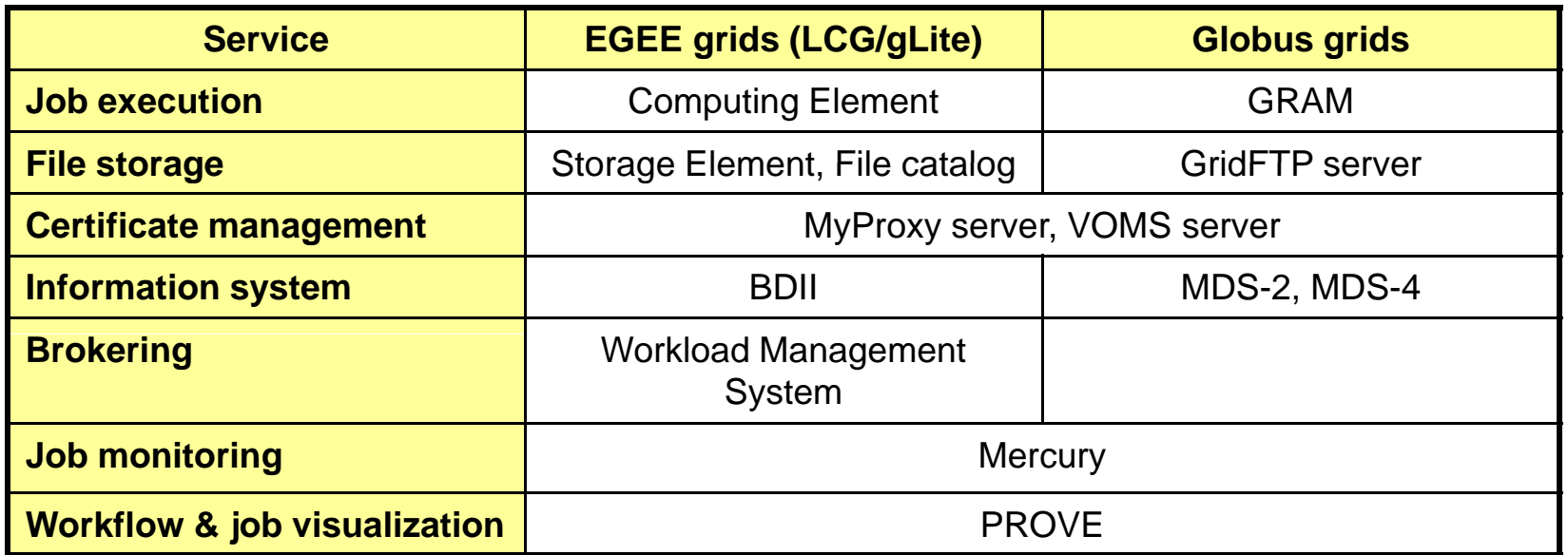

**Solves Grid interoperability problem at the workflow level**

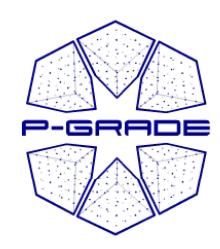

## *Portal Developer Alliance, Portal versions*

- **Core development by MTA SZTAKI, Budapest: P-GRADE Portal 2.5**
- Support for legacy codes and code repositories by University of Westminster, London: GEMLCA P-GRADE Portal 2.4.1
- File manager and credential manager portlet by Middle East Technical University, Ankara Portlets used in Turkish National Grid Portal
- Alternative job scheduling component by Eötvös Loránd University, Budapest Under development
- Monte Carlo simulation support library portlet by Rudjer Boskovic Institute, Zagreb Under development

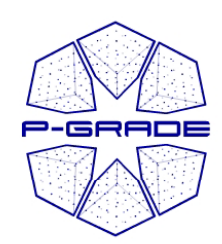

## *Related projects*

The development and support services of P-GRADE are founded by the following projects:

- **SEE-GRID** *www.see-grid.eu*  portal development grid application development
- **Coregrid** *www coregrid net www.coregrid.net* Research & development
- **EGEE** *www eu . -egee org egee.org* grid end user training grid application development
- **ICEAGE** *www.iceage-eu.org* Grid end user training, conceptual training

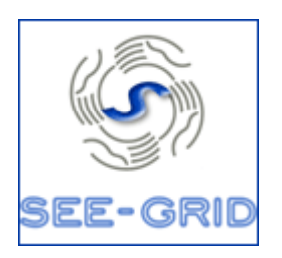

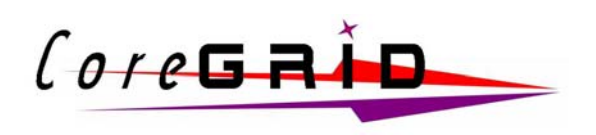

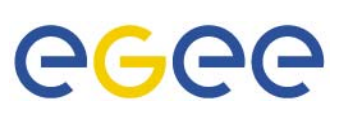

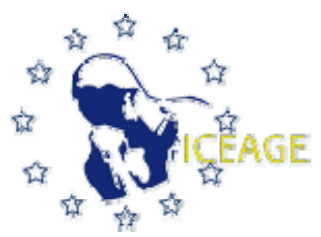

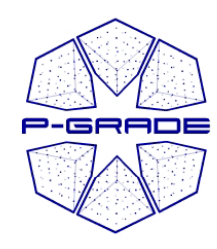

# *EGEE 07 ' Announcement:* **P-GRADE Portal goes open source!**

- P-GRADE Portal Alliance Booth #10 –– Demo sessions on Monday and Tuesday
- P-GRADE Portal and Developer Alliance
	- – Conference session on Wednesday 11:00-12:30

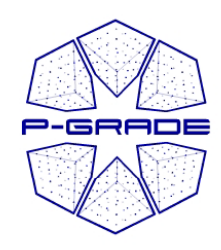

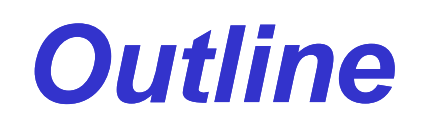

- **P-GRADE Portal and Developer Alliance**
- **Capabilities of P-GRADE Portal 2.5**
	- Workflow support
	- Parametric study support
- **Other portal versions**
	- GEMLCA P-GRADE Portal
	- Application specific portals based on P-GRADE
- **Hand-on exercises**
- **How to get access**
- **Roadmap**
	- P-GRADE grows into gUSE
- **Summary**

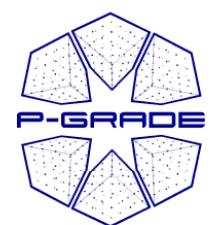

## *Elements of a P-GRADE Portal 2.5 application*

- • **A directed acyclic graph where**
	- **Nodes represent batch jobs** to be submitted from the client side to a job queue
	- **Ports represent input/output files** the jobs require or produce
	- **Arcs represent file transfer operations** and dependencies among jobs
- • **semantics of the workflow:**
	- – A job can be executed if all of its input files are available
	- **Responsibility of the builtin workflow manager**

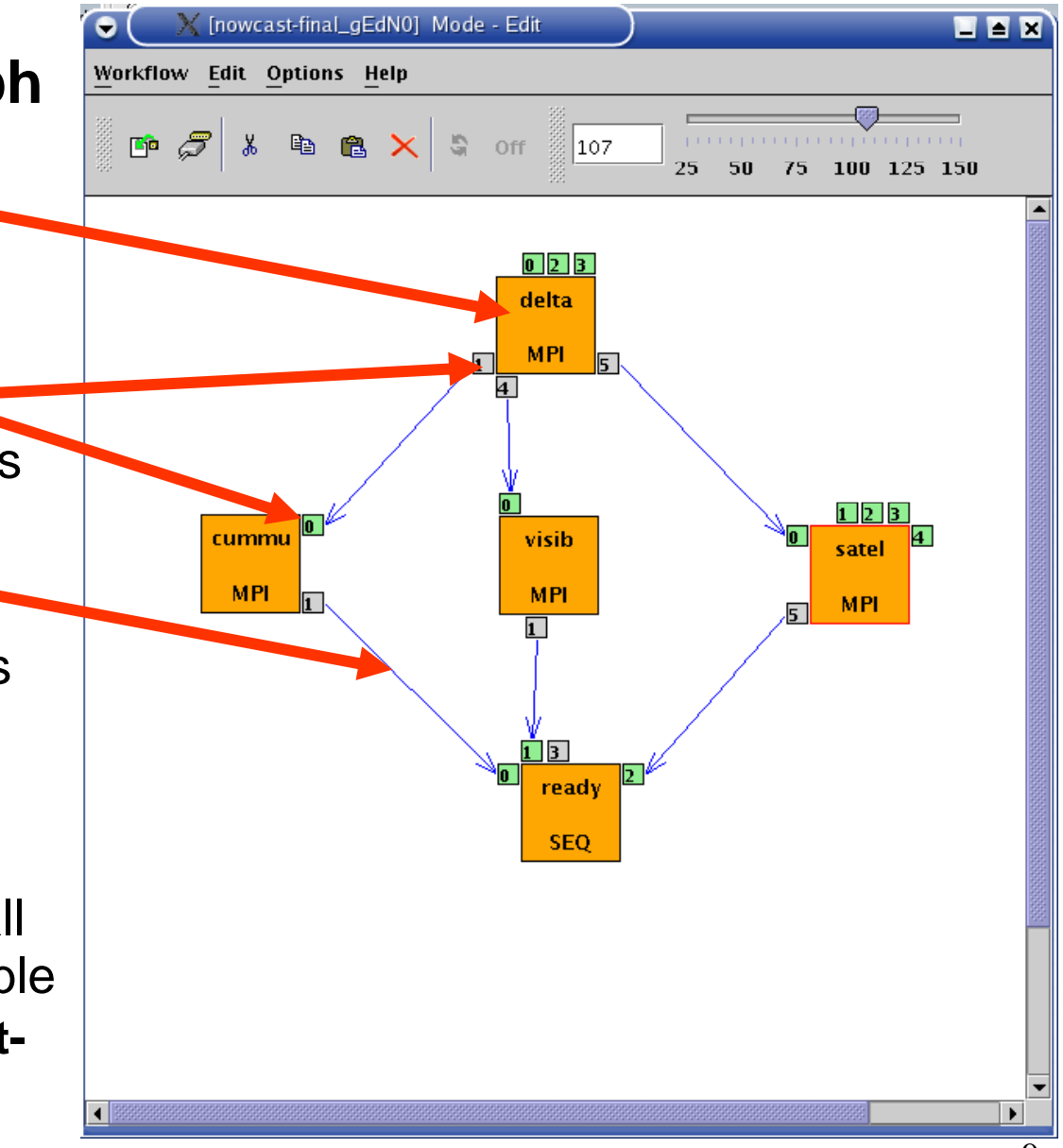

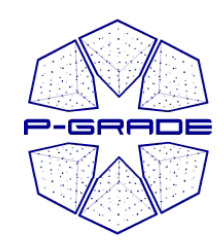

## *Parallel execution by a P -GRADE Portal application*

– **Parallel execution inside a workflow node(MPI job as workflow component)**

– **Parallel execution among workflow nodes(different jobs on different clusters)**

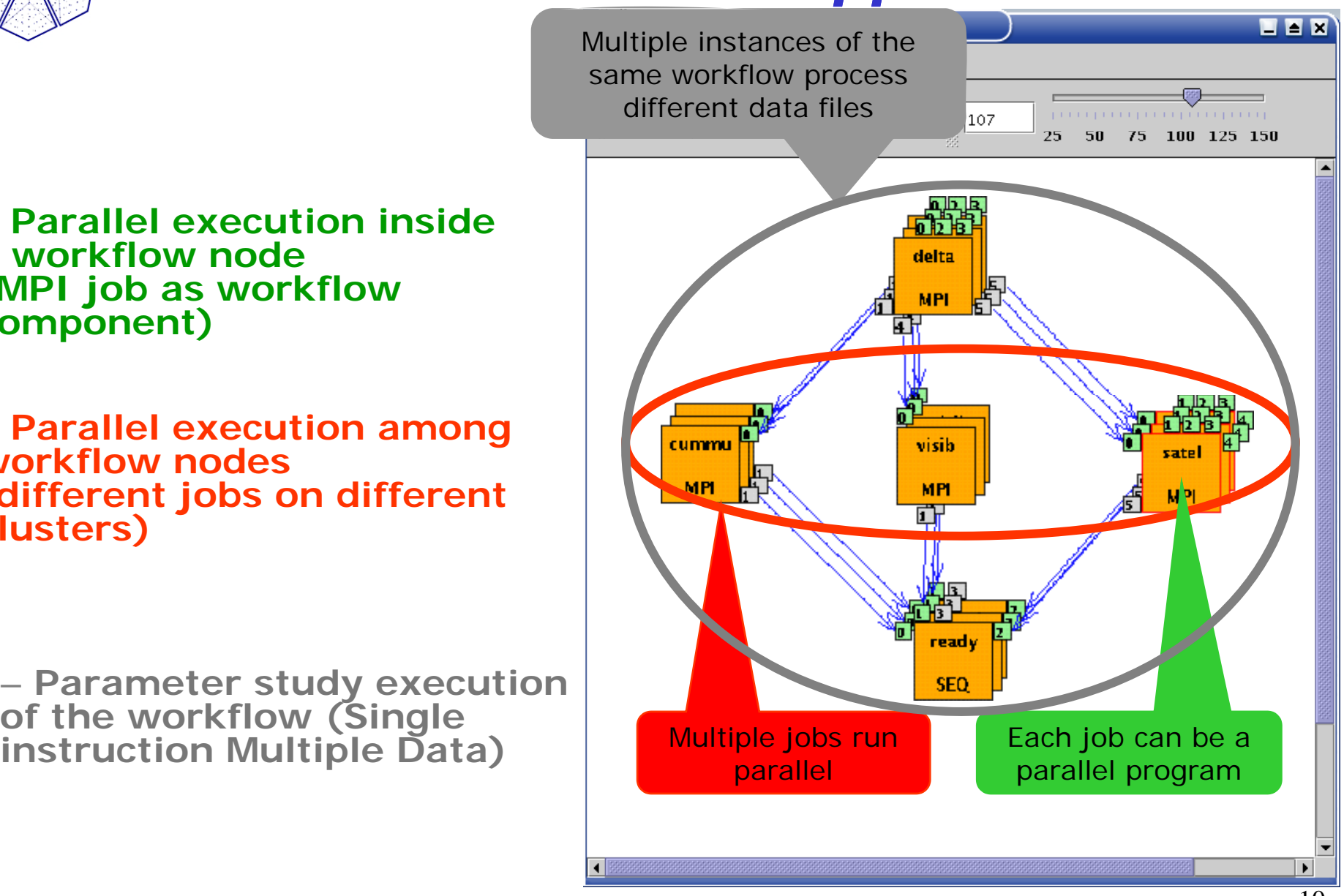

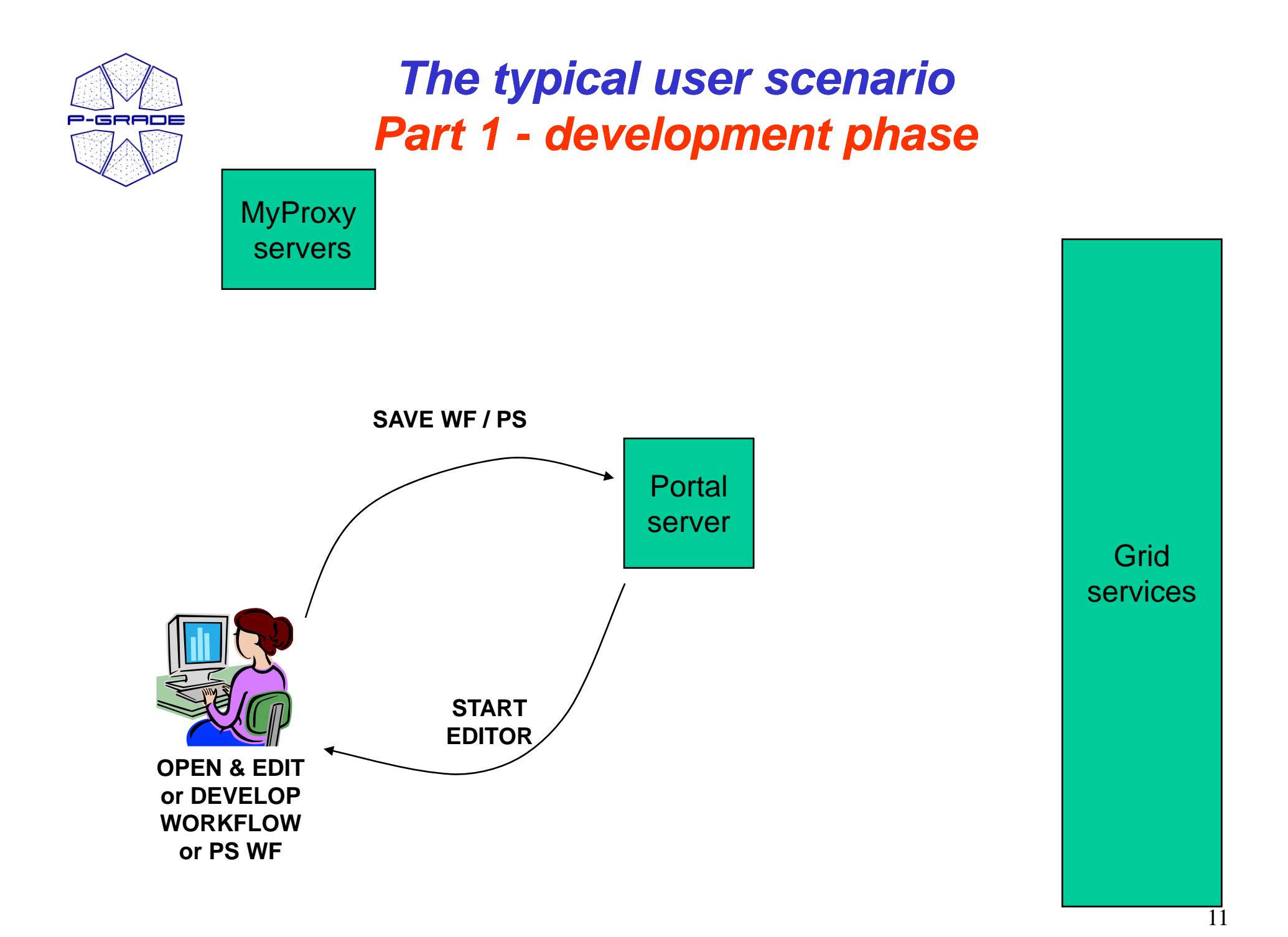

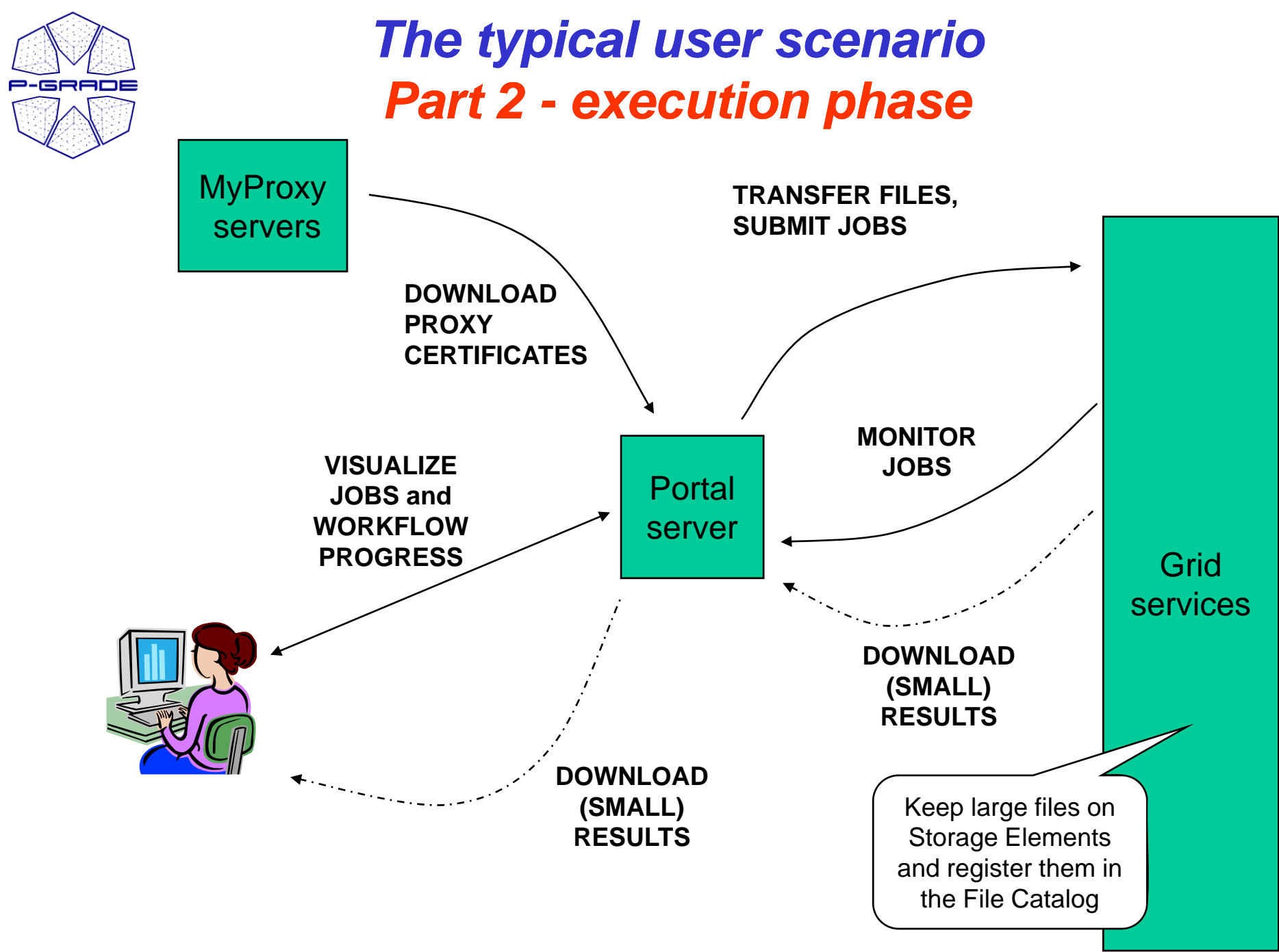

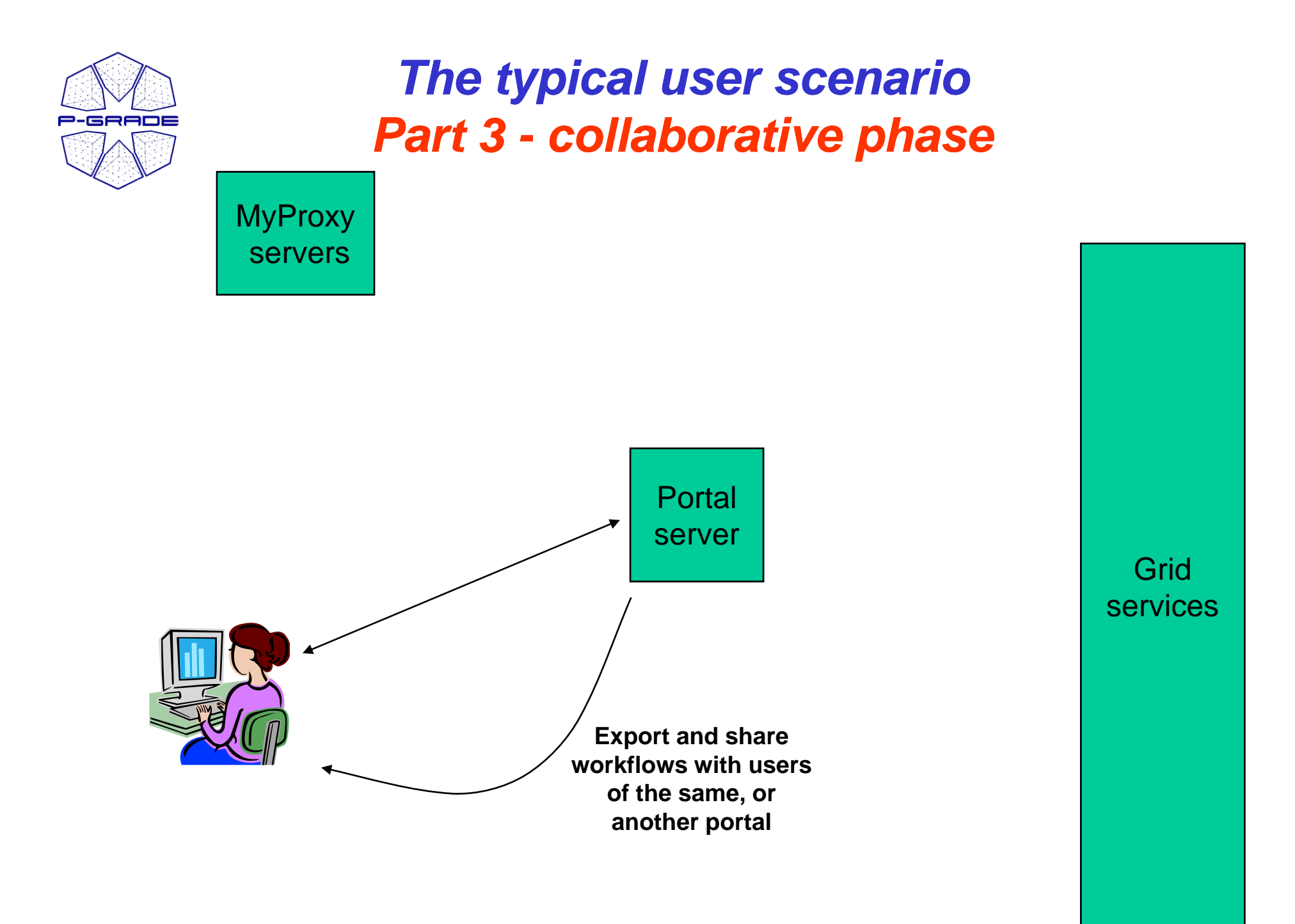

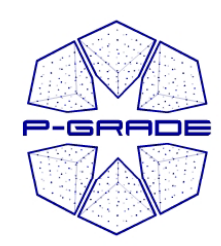

# *Defining a grid application*

Define a Directed Acyclic Graph *(DAG)* of jobs:

- **1. Drag & drop components:** nodes and ports
- **2. Define component properties**
- **3. Connect ports by channels** (no cycles, no loops, no conditions…)
- Extend the workflow into a parameter study:
- **1..** Add generator components
- **2. Add collector components**

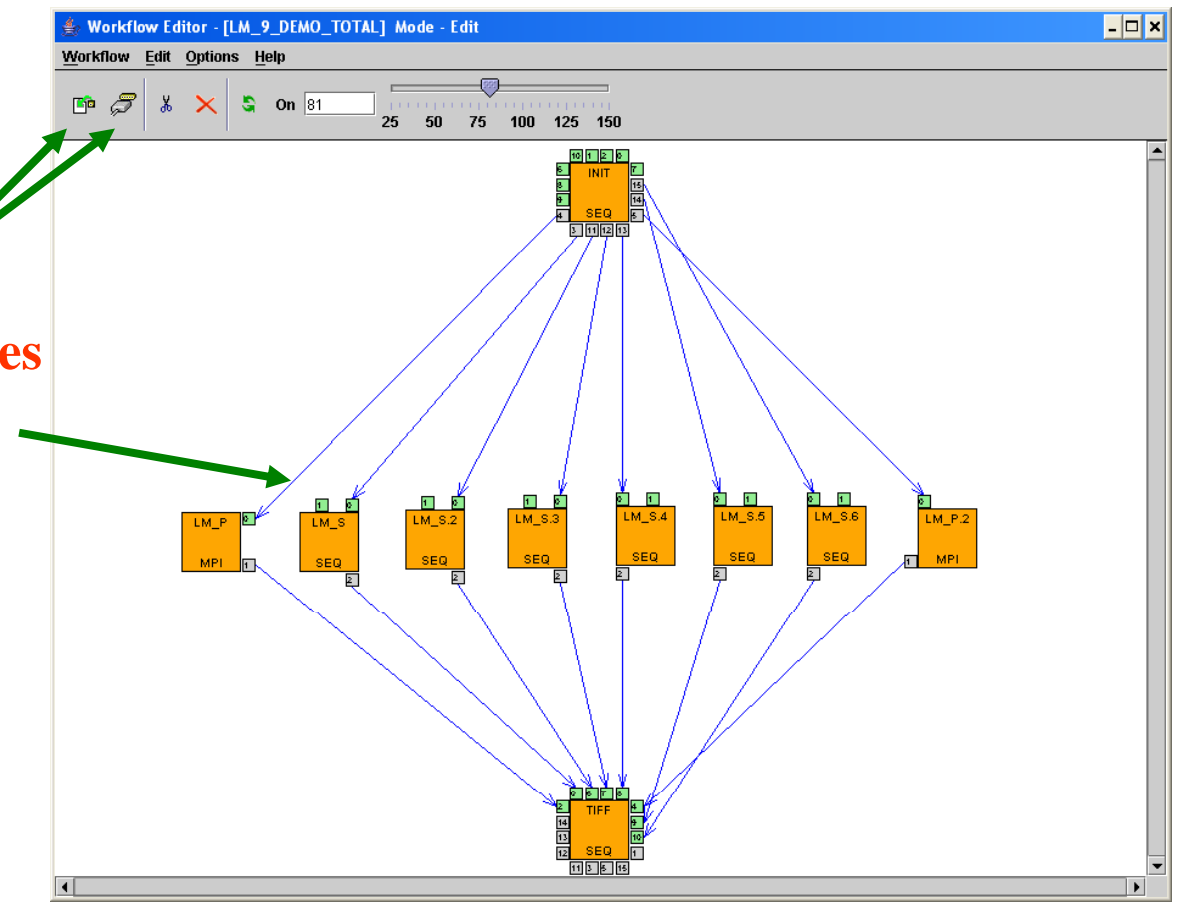

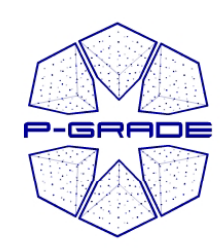

## *Concept of parameter study workflows*

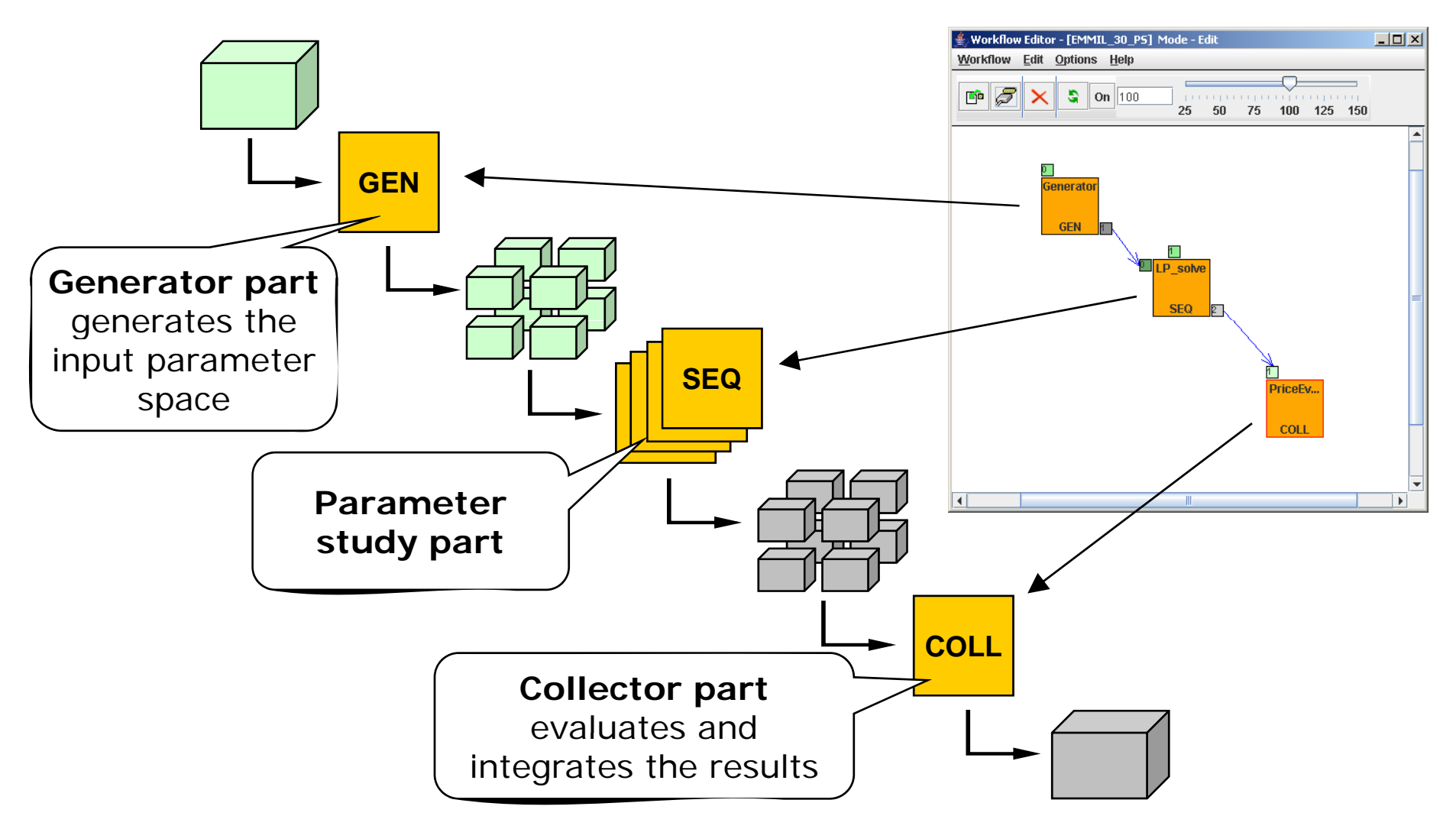

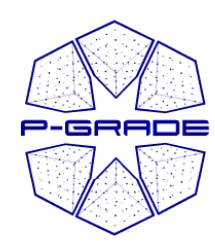

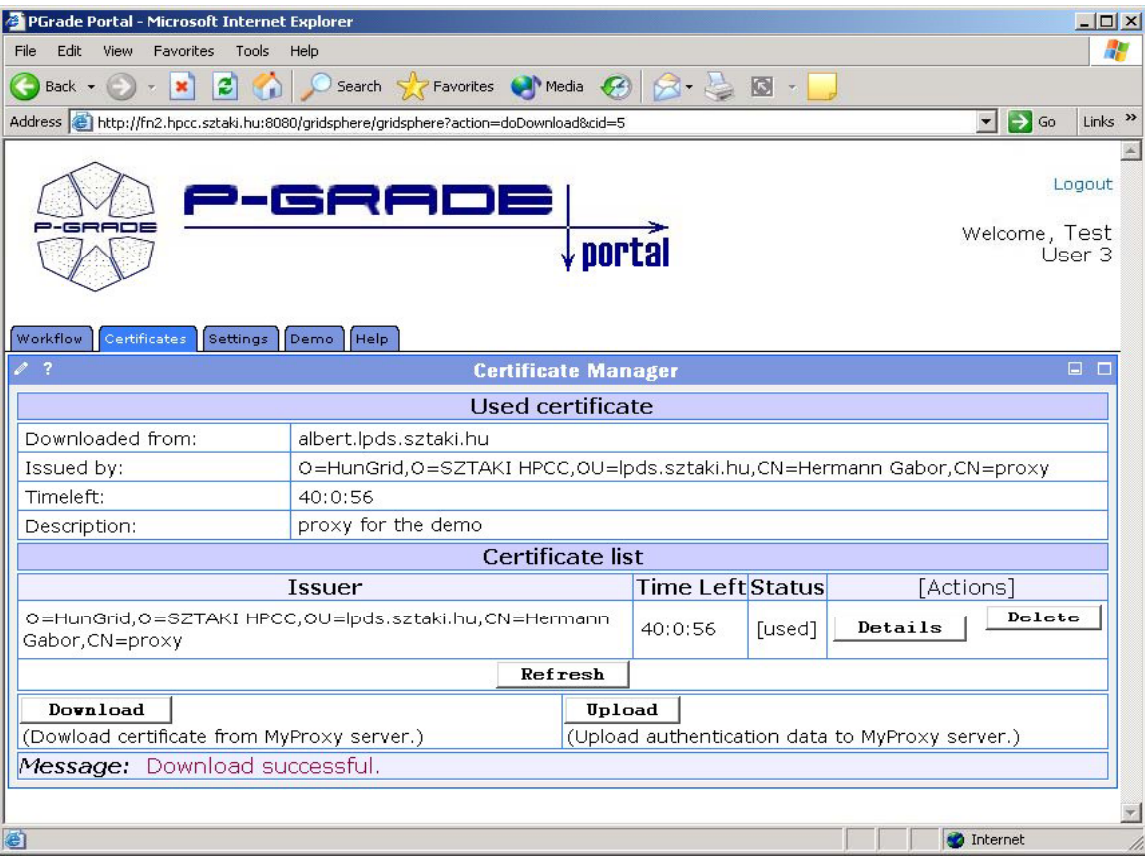

#### **Prox y mana gement y g**

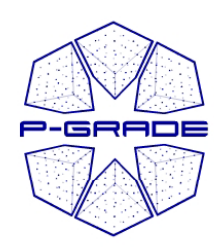

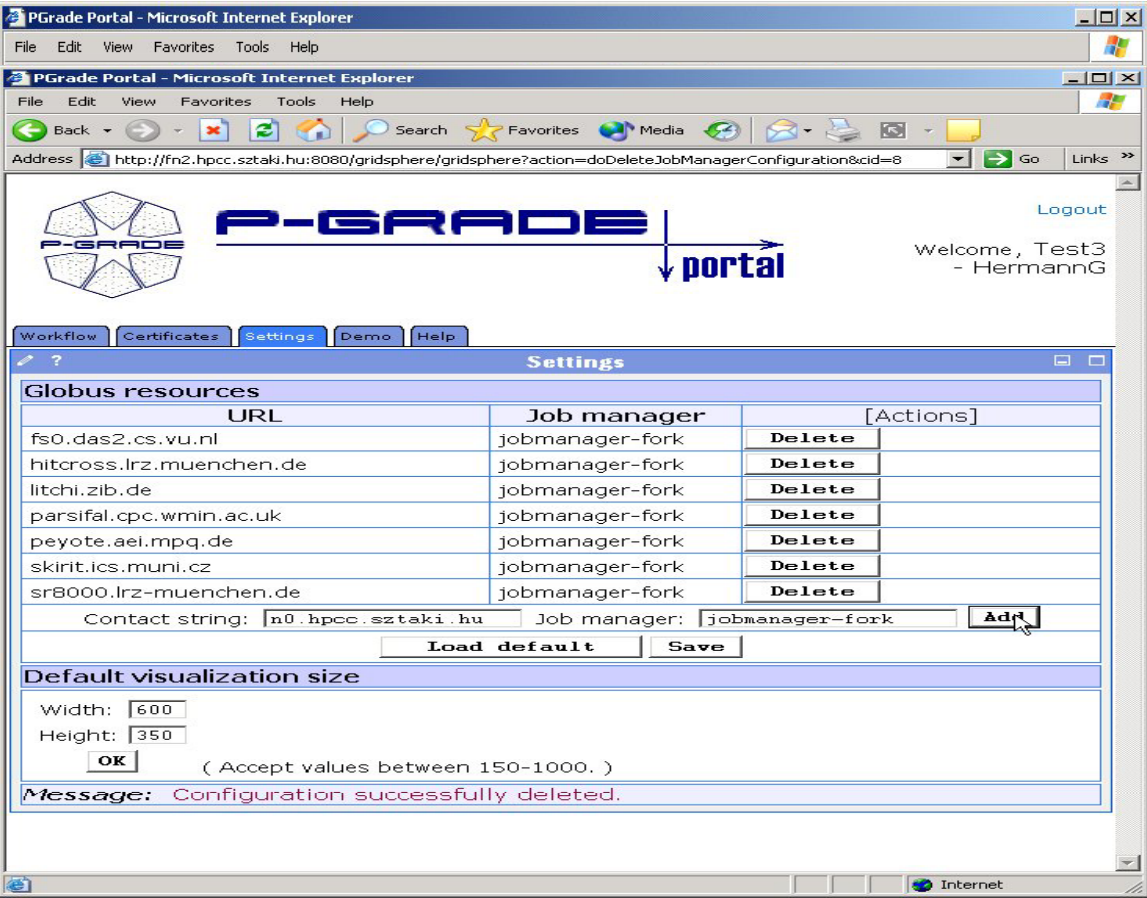

#### **Prox y mana gement y g Grid, VO and Grid resource management**

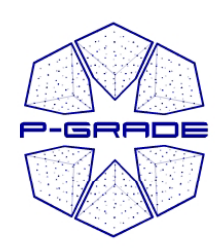

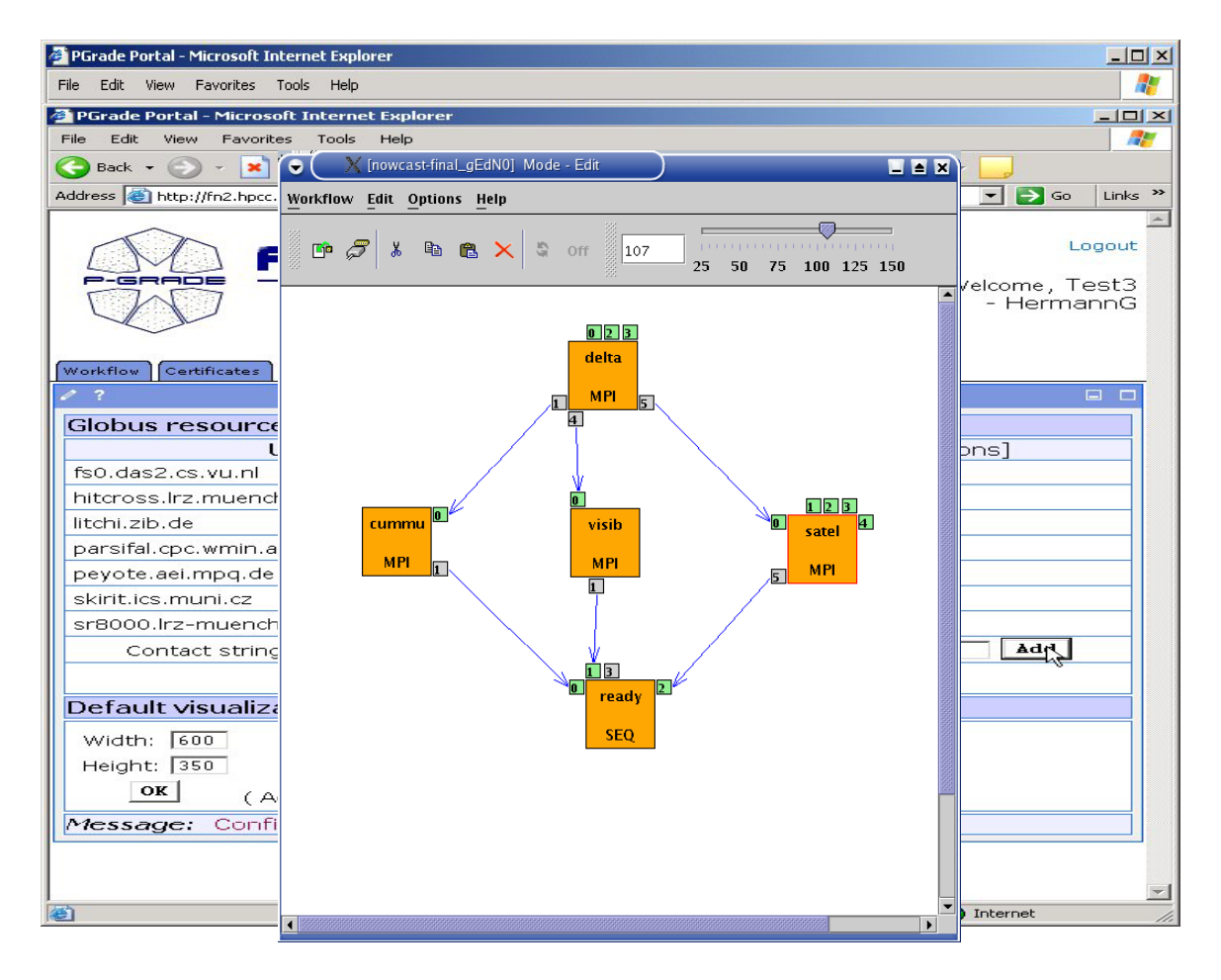

**Prox y mana gement y g Grid, VO and Grid resource management**

**Graphical editor for workflow creation**

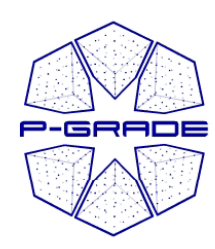

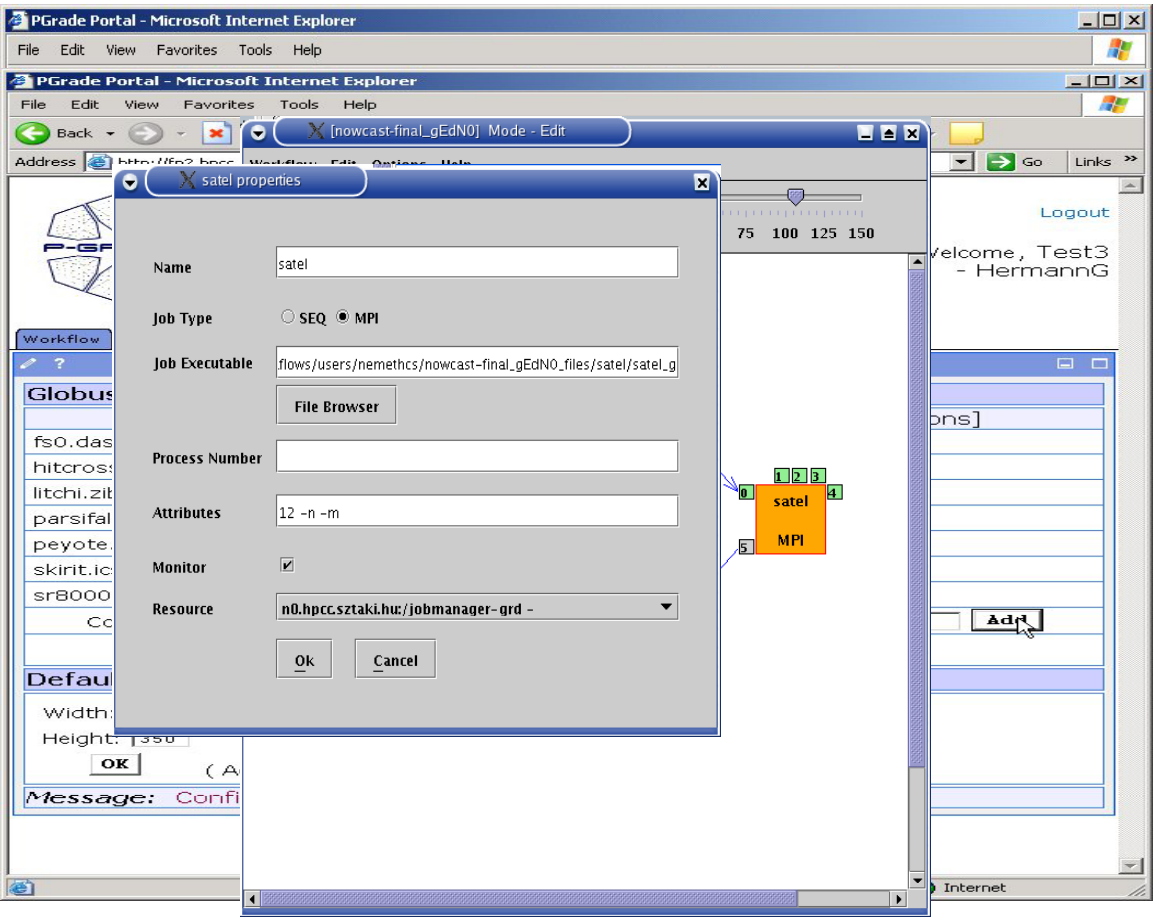

**Prox y mana gement y g**

**Grid, VO and Grid resource management**

**Graphical editor for workflow creation**

**Mapping job to Grids and Grid resources**

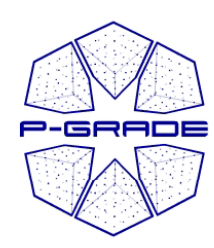

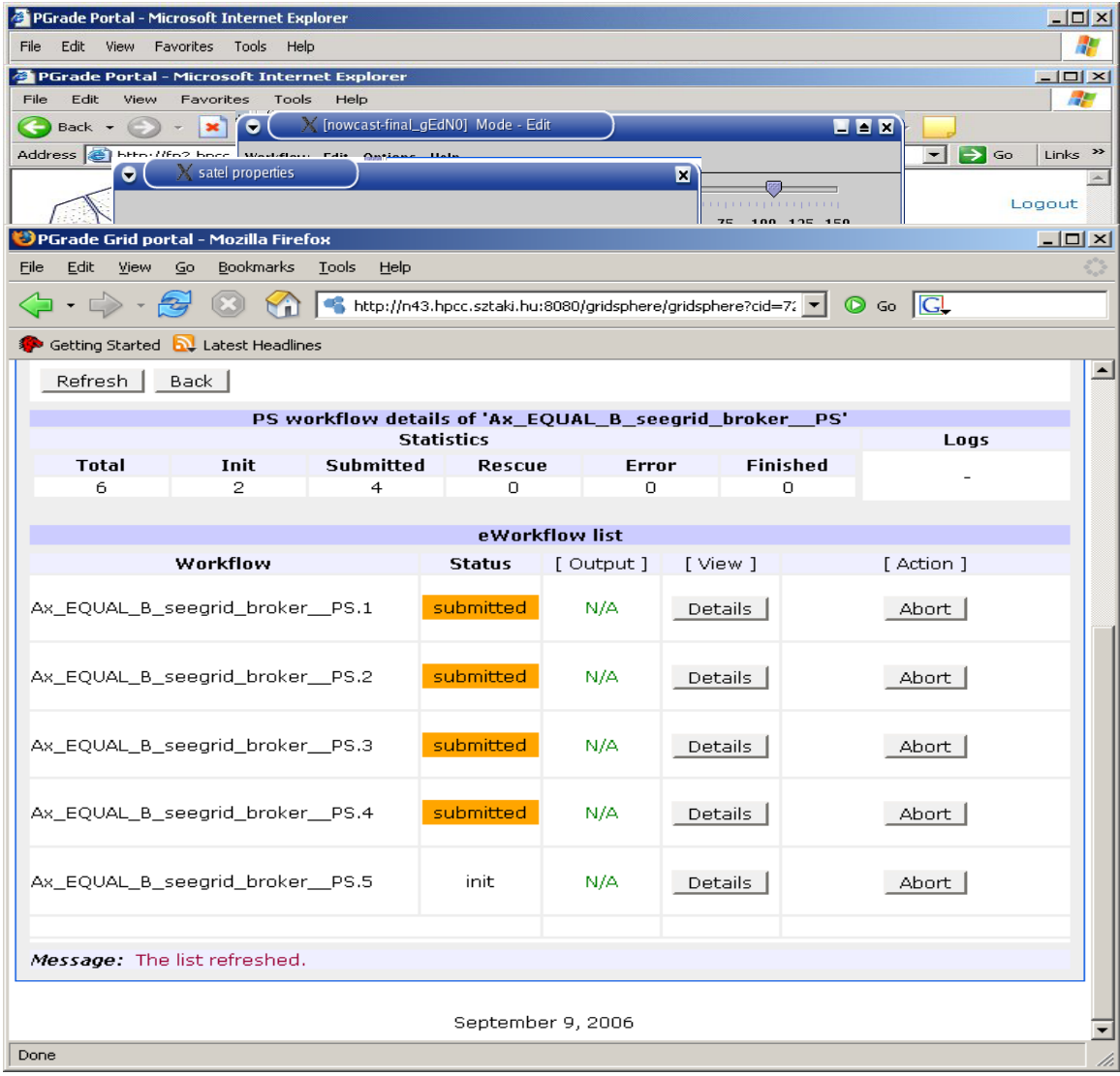

**Prox y mana gement y g**

**Grid, VO and Grid resource management**

**Graphical editor for workflow creation**

#### **Mapping job to Grids and Grid resources**

**Workflow management**

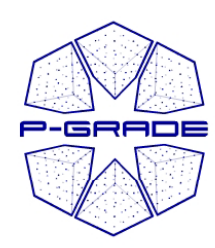

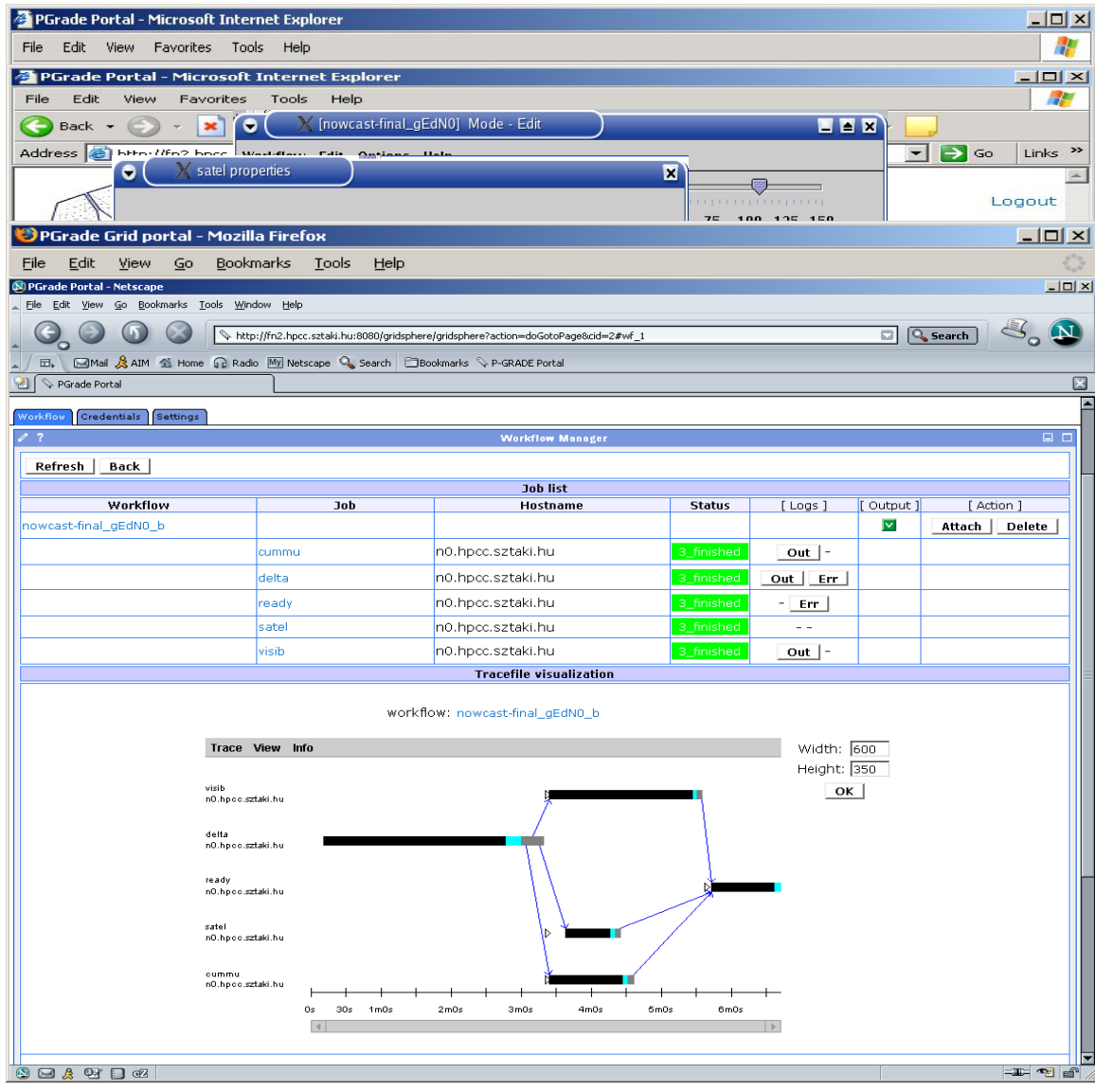

**Prox y mana gement y g**

**Grid, VO and Grid resource management**

**Graphical editor for workflow creation**

**Mapping job to Grids and Grid resources**

**Workflow management**

**Execution visualization**

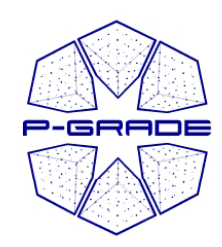

### *Implementation overview*

Java Webstart workflow editor Web browser **Client**

**Information**

**systems**

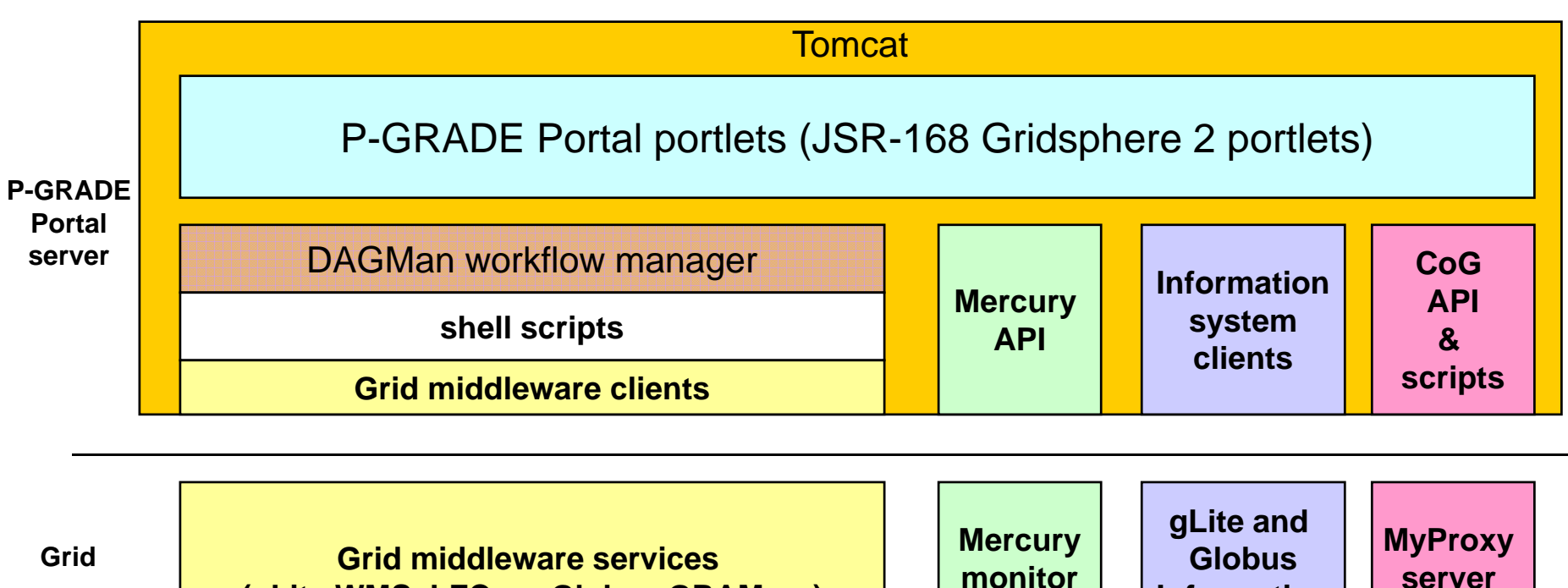

**(gLite WMS, LFC,…; Globus GRAM, …) | | | Information | | & VOM** 

monitor **service**

**Grid**

**server & VOMS**

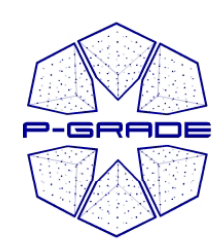

# *Some applications gridified with P -GRADE 2 5 by SZTAKI GRADE .*

- Ultra short range weather forecast (MEANDER): workflow that integrates 4 meteorological algorithms and one visualizer component
- Road traffic simulation: predict the density of cars on the roads of Manchester. Workflow that integrates 4 simulator components
- Minimizing operational cost of factories and logistic service providers (EMMIL): Parametric workflow resulting thousands of short running jobs
- Molecular Dynamics Study of Water Penetration (CHARMM): Parametric workflow resulting hundreds of long running jobs
- Studying oscillons and magnetic monopole configurations: Parametric workflow resulting hundreds of short running jobs

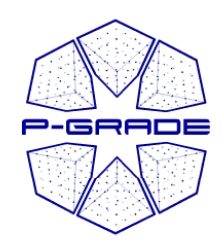

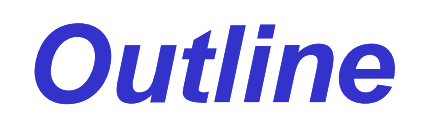

- **P-GRADE Portal and Developer Alliance**
- **Capabilities of P-GRADE Portal 2.5**
	- Workflow support
	- Parametric study support
- **Other portal versions**
	- GEMLCA P-GRADE Portal
	- Application specific portals based on P-GRADE
- **Hand-on exercises**
- **How to get access**
- **Roadmap**
	- P-GRADE grows into gUSE
- **Summary**

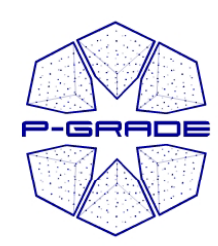

## *GEMLCA P-GRADE Portal 2.4.1*

- • **P-GRADE Portal extended with GEMLCA Grid service back-end**
	- **To share jobs and legacy codes as application components with others**
	- **A step towards collaborative e-Science**
- **Developed by the University of Westminster (London)**
- **S fG ( G G) Support for Globus 4 grids (besides GT2 and EGEE)**
- **Available on the NGS and OGF GIN**

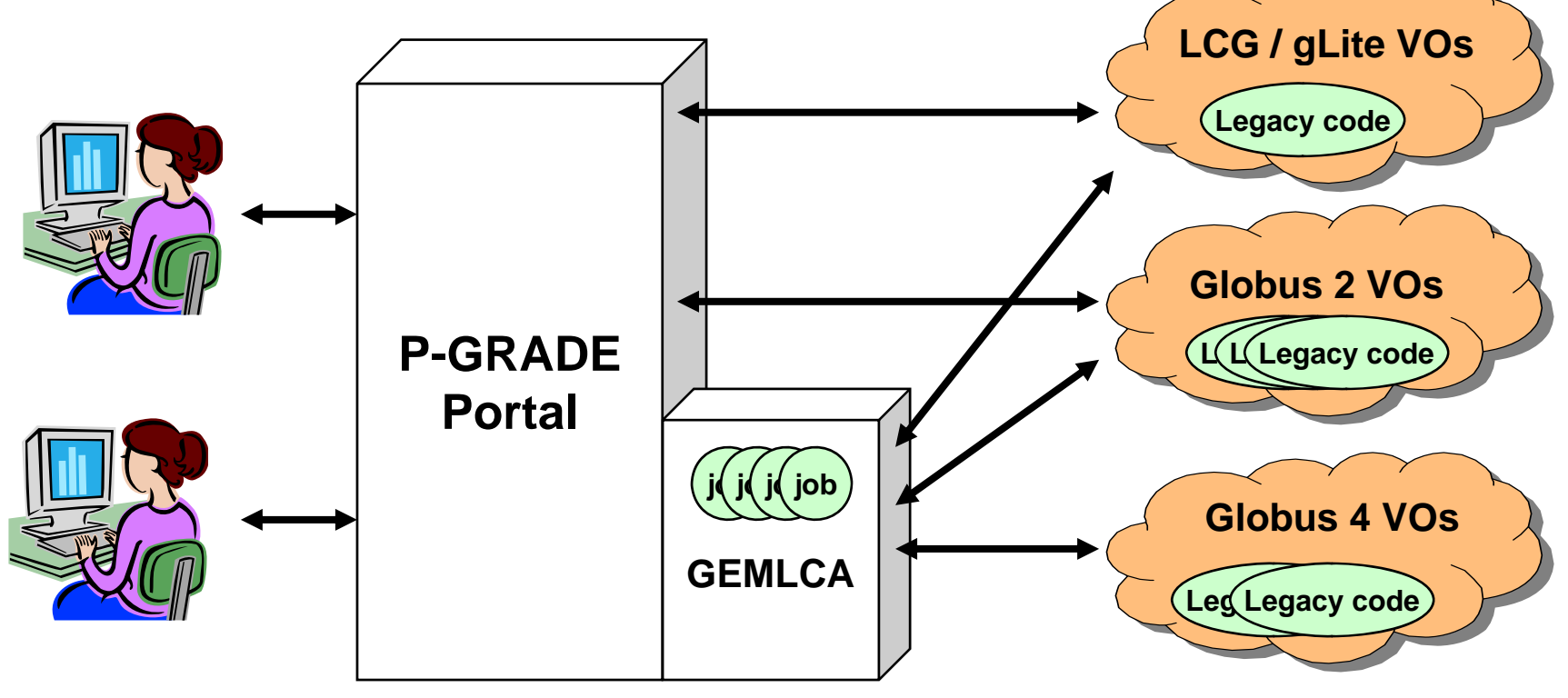

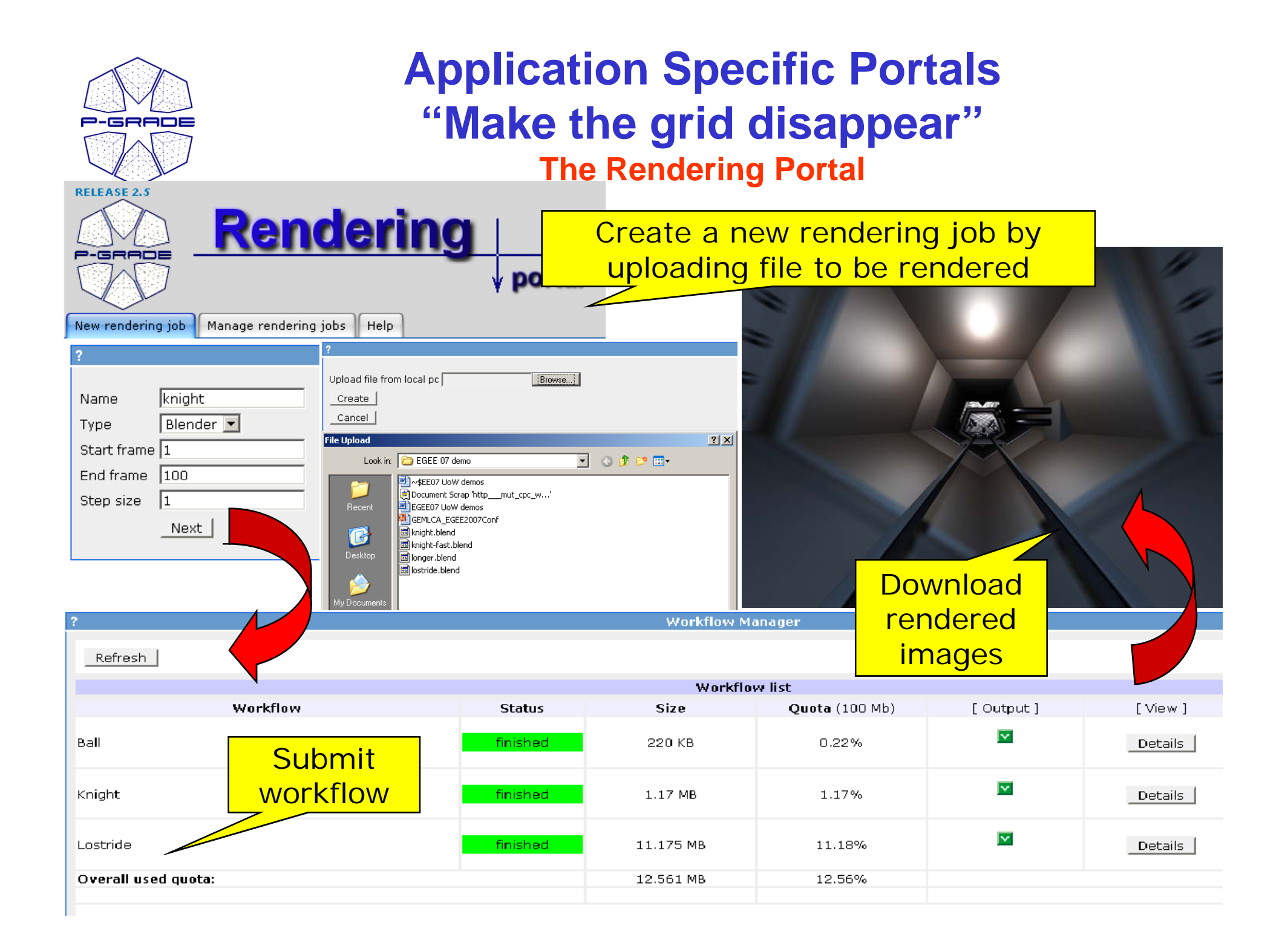

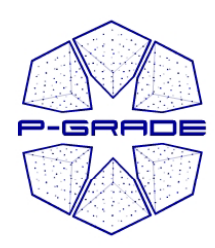

#### **Application Specific Portals "Make the grid disappear" g Supplier chain portal**

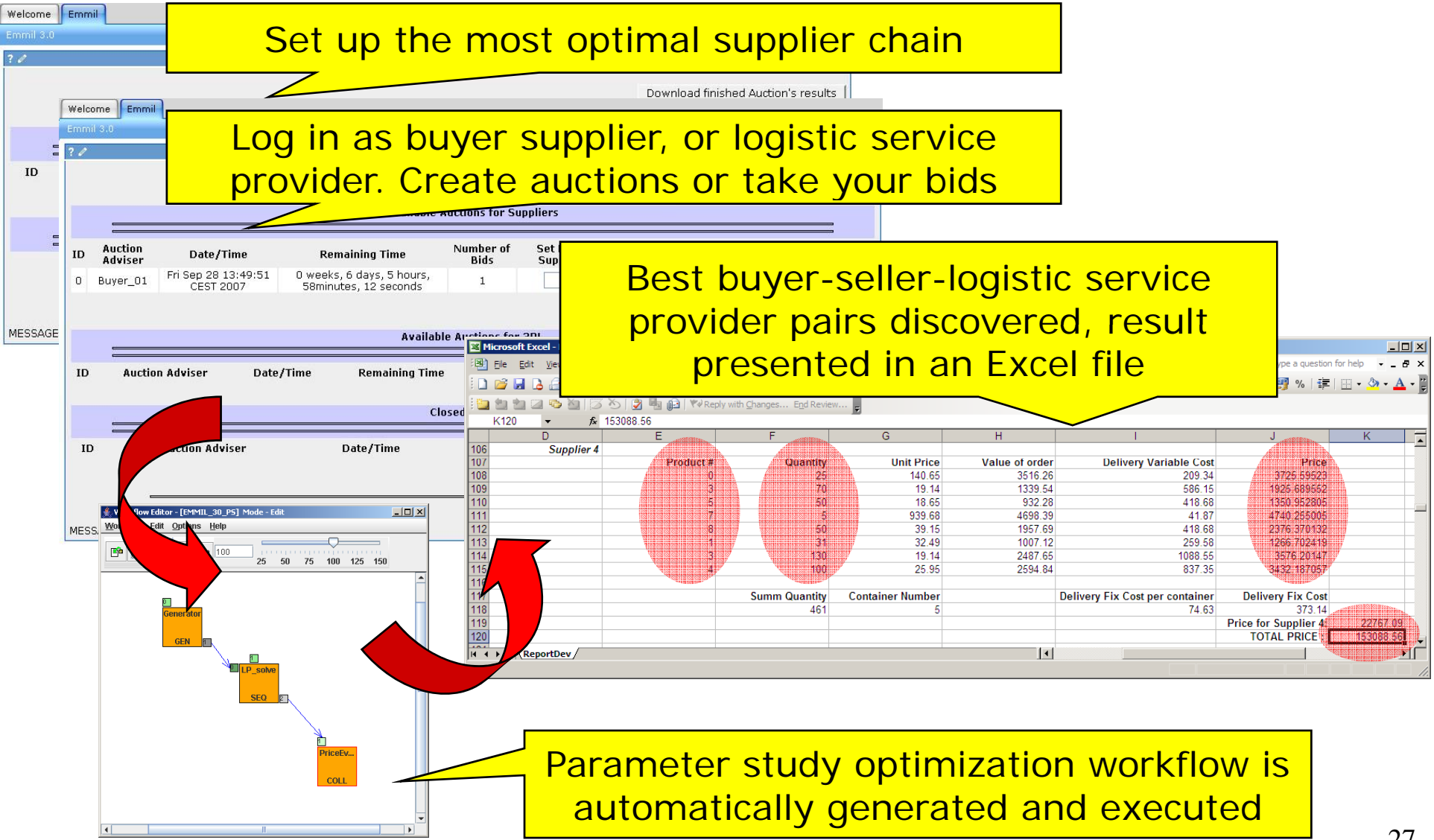

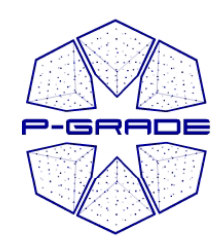

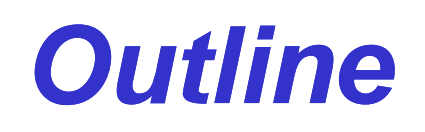

- **P-GRADE Portal and Developer Alliance**
- **Capabilities of P-GRADE Portal 2.5**
	- Workflow support
	- Parametric study support
- **Other portal versions**
	- GEMLCA P-GRADE Portal
	- Application specific portals based on P-GRADE
- **Hand-on exercises**
- **How to get access**
- **Roadmap**
	- P-GRADE grows into gUSE
- **Summary**

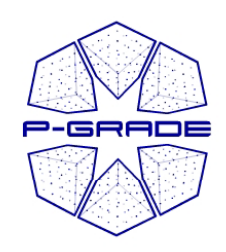

## *Hands-on*

- Aim is to learn the basics of P-GRADE Portal workflows
	- – Understand the concept of data driven workflow applications
	- Go through the typical workflow application development cycle
- Grid to be used:
	- –GILDA (gLite)

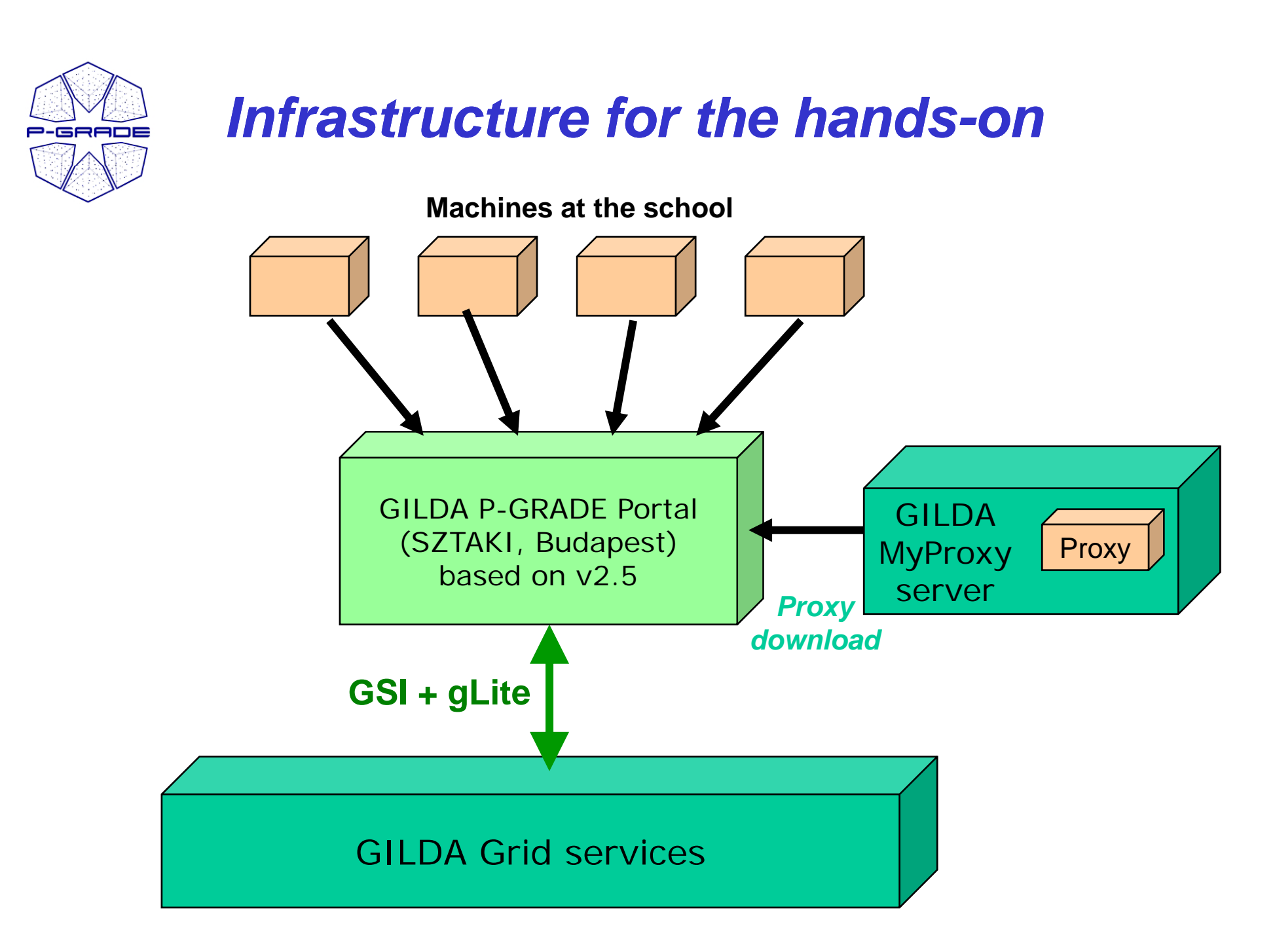

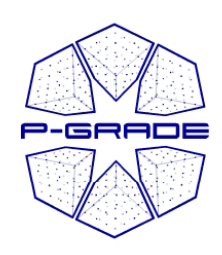

#### *Exercise 1*

#### *Import and execute a pre-defined application Traffic simulation*

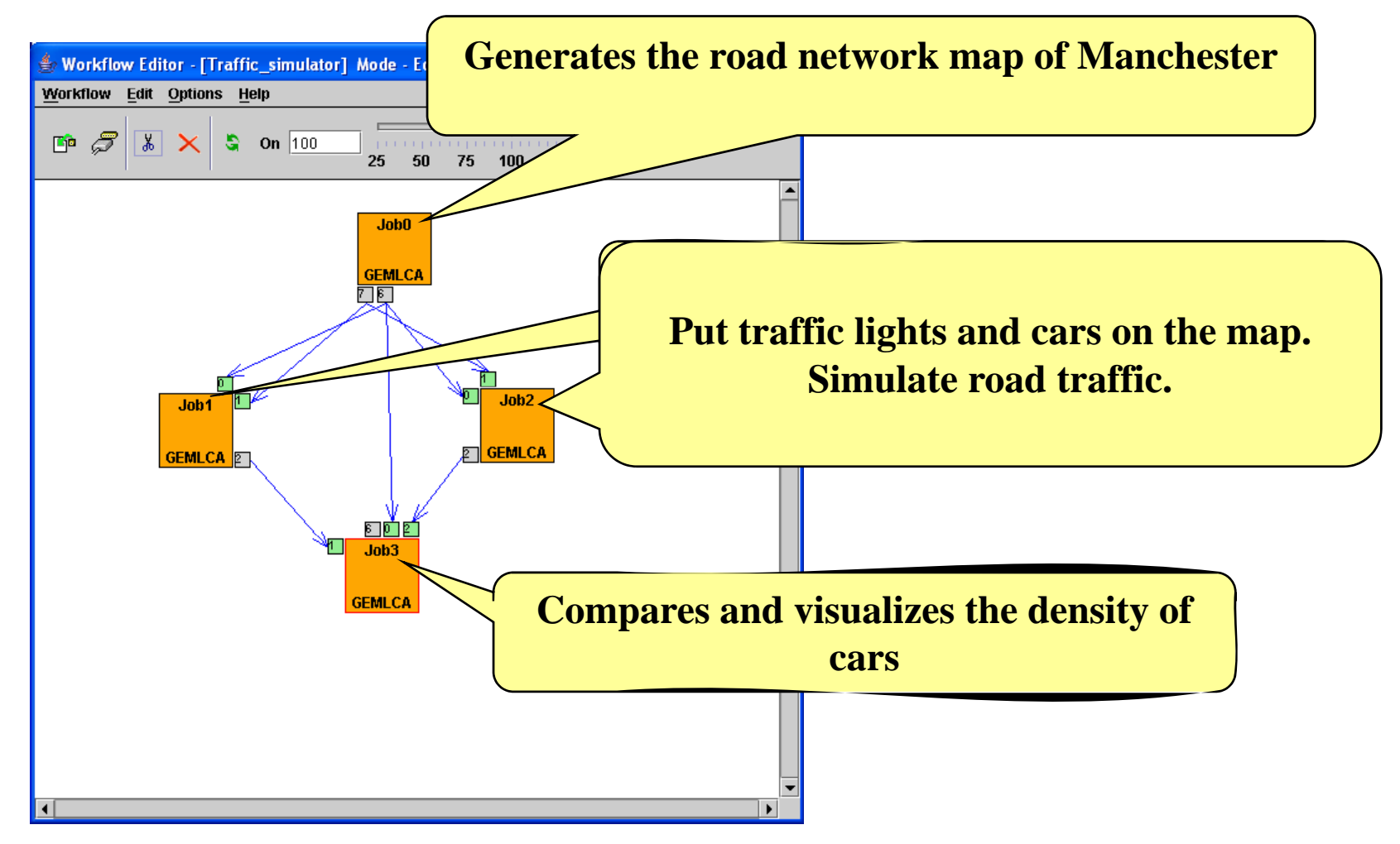

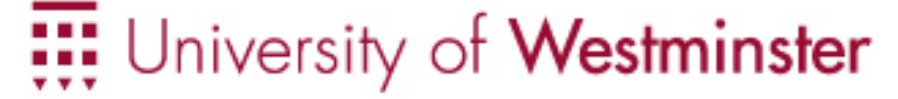

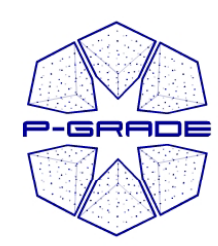

### *Exercise 2*

#### *Execute <sup>a</sup> matrix multiplication job on GILDA*

- C code Familiar from Monday
- $\bullet$ Compiled on GILDA UI
- • Reads matrixes from two files called **INPUT1** and **INPUT2**
- Writes result matrix into file called **OUTPUT**
- Controllable by command line parameters
- Local execution: **./multiply M V** 33<br>(25.35.29)

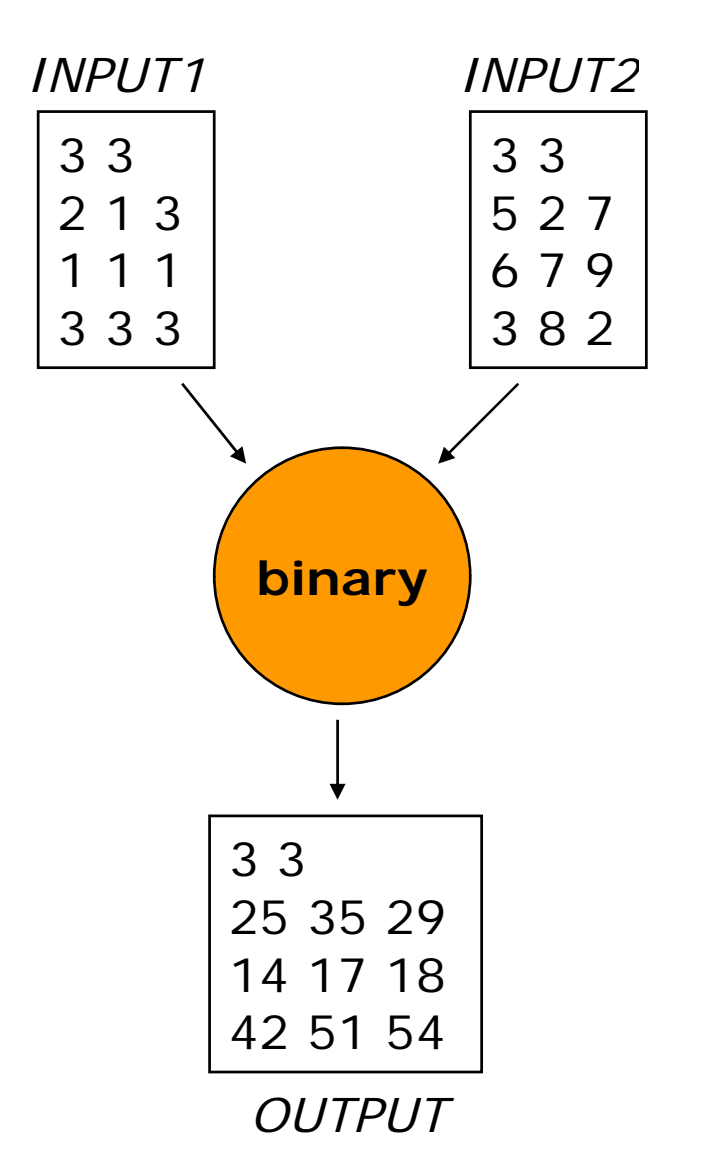

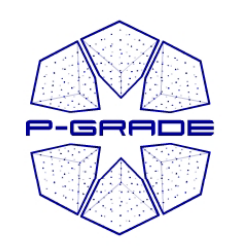

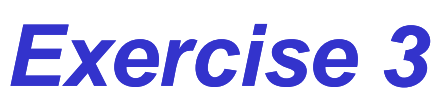

#### *Save the multiplication OUTPUT on <sup>a</sup> SE on*

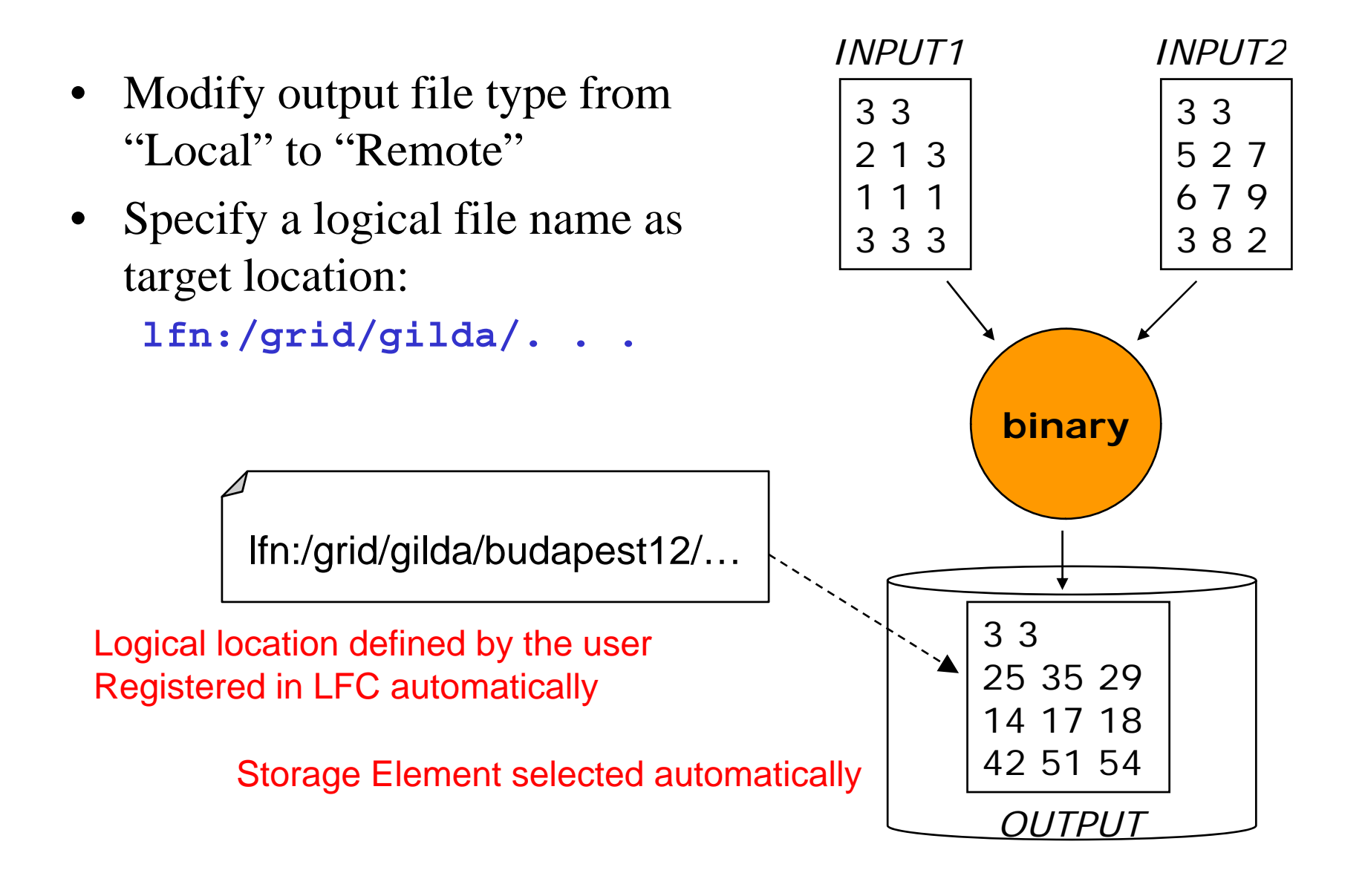

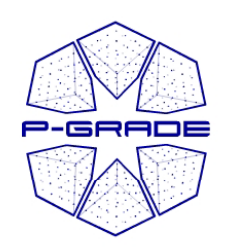

# *Exercise 4*

*Define a complex workflow using the MatrixOperations job*

• **AB[\*, 0]T \* AB[\*, 1]**

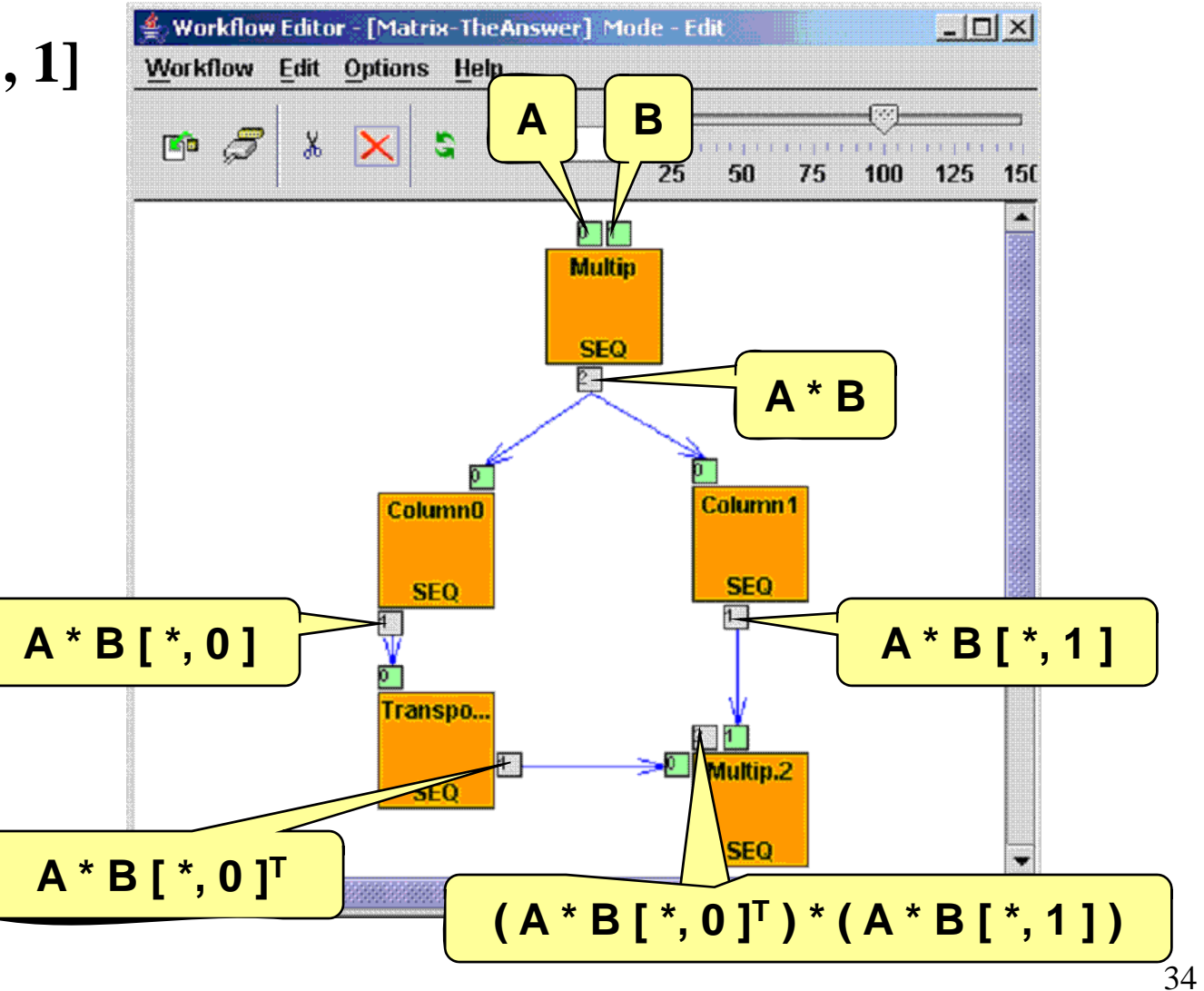

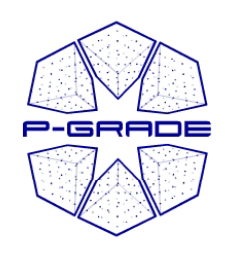

*Tips and tricks*

- $\bullet$  **Exclude an erroneous site from the brokering process:**
	- **1. Open the JDL editor of the job**
	- **2. Write**

**other.GlueCEInfoHostname != "hostname"into the "Ranks & requirements" window**

- $\bullet$  **Automatic job resubmission:**
	- **1. Open the JDL editor of the job**
	- **2. Set Retry count to a higher value**

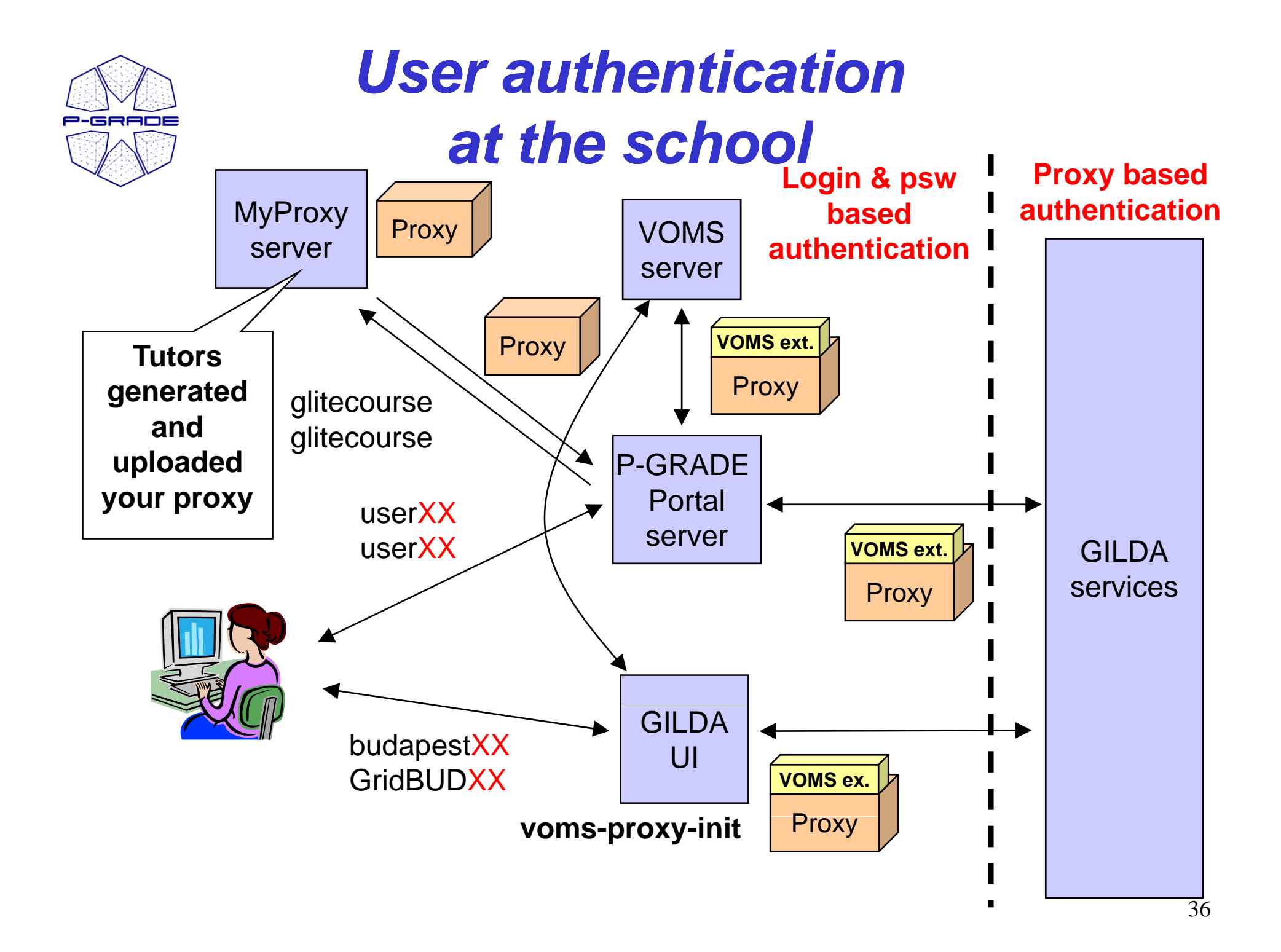

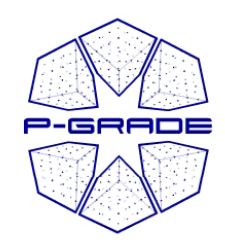

# *Open the tutorial*

## **Skip the "Upload your certificate..." section**

# *Portal and Myproxy accounts:*

*Portal accounts: user01 – user30 P tl d or ta l passwor passwords: user01 – user30*

*MyProxy download: Hostname: n40.hpcc.sztaki.hu A t lit Accoun t: glitecourse Password: glitecourse*

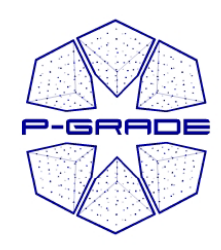

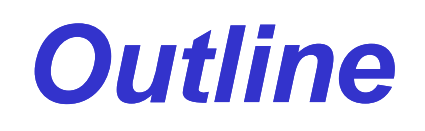

- **P-GRADE Portal and Developer Alliance**
- **Capabilities of P-GRADE Portal 2.5**
	- Workflow support
	- Parametric study support

### • **Other portal versions**

- GEMLCA P-GRADE Portal
- Application specific portals based on P-GRADE
- **Hand-on exercises**
- **How to get access**
- **Roadmap**
	- $-$  P-GRADE grows into gUSE
- **Summary**

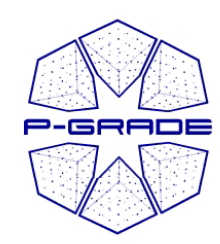

# *Portal installations*

- • **P-GRADE Portal services:**
	- **SEE-GRID infrastructure**
	- **Central European VO of EGEE**
	- **GILDA: Training VO of EGEE**
	- **Man y ( national Grids (UK National Grid Service, HunGrid, Turkish Grid, etc.)**
	- –**US Open Science Grid, TeraGrid**
	- – **Economy-Grid, Swiss BioGrid, Bio and Biomed EGEE VOs, BalticGrid**
	- **OGF Grid Interoperability Now (GIN) VO**
	- **Portal services and account request:**
	- **portal.p-grade.hu/index.php?m=5&s=0**

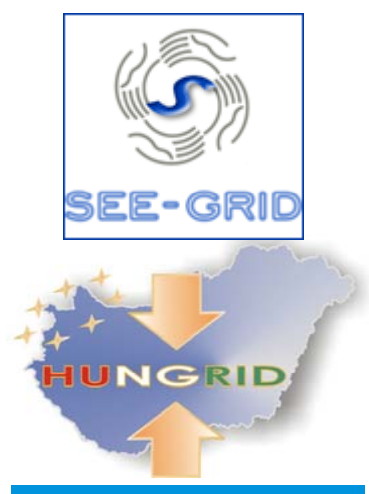

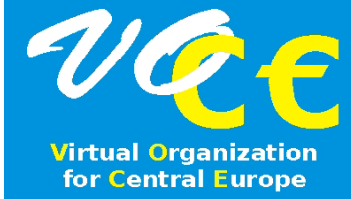

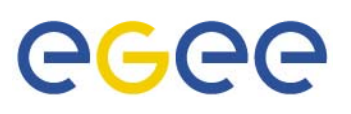

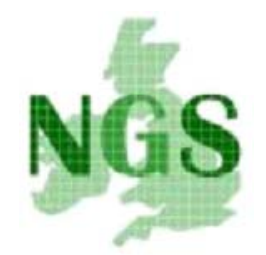

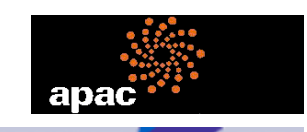

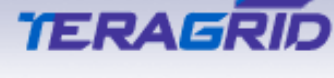

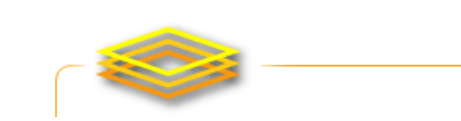

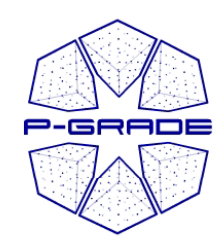

# *Support services*

### **http://portal p http://portal.p -grade hu grade.hu**

- Training:
	- Training events, trainer community: email list: pgrade-training@lpds.sztaki.hu
	- $-$  Test portal based on the GILDA VO
	- Online tutorials
- User forum
- Installation and operational support team **www.lpds.sztaki.hu/gasuc**
- Application Development and Porting Support:

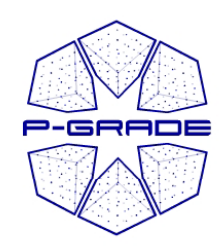

# *Roadmap From P-GRADE to gUSE*

- P-GRADE: portal interface + high level middleware services
- gUSE: Grid User Support Environment
	- <sup>~</sup>**P-GRADE services exposed as Web Services**
		- Scalable
		- Flexible
		- Extendable
		- Autonomous
		- Replaceable
	- **New features**
		- Loops at workflow level
		- If-then-else structures at workflow level
		- Nested workflows
- gUSE release for Supercomputing'07: November 10

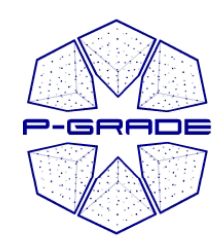

## *Lessons learnt*

- •• Workflows need parametric study support  $\checkmark$
- Portals must be easily customizable for applications  $\checkmark$
- P-GRADE must be open source
- Workflows need loops, if-then-else structures
- **Future work** • Job failure rate can be high, grid error messages can be rude: failure management layer required

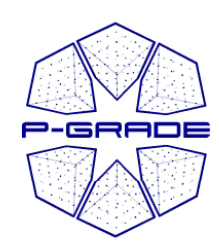

# *Summary & conclusions*

- • Benefits of being member of the user community
	- Short learning curve  $\rightarrow$  Swift uptake of grid technology
	- Graphical access  $\rightarrow$  Protection against cmd line and API changes
	- High level, abstract tools  $\rightarrow$  easy to perform complex operations (e.g. file transfer + LFC update)
	- Support services
- Benefits of being member of the developer community
	- Customizable to certain user communities
	- Customizable to certain applications
	- Customizable to certain middleware releases
- Benefits of keeping your eyes on P-GRADE activities
	- Regular releases with remarkable new features
	- Broadening user community  $\rightarrow$  new applications
	- Broadening developer community

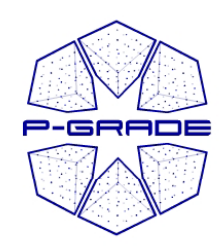

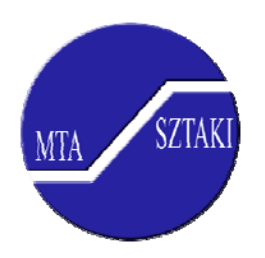

### **Learn once, use everywhere Develop once, execute anywhere**

# *Questions?*

## **portal.p-grade.hu pgportal @lpds sztaki hu lpds .sztaki .hu**